Photoshop 2021 (version 22) Download free License Keygen Activation Code With Keygen [32|64bit] {{ lAtest release }} 2023

Installing Adobe Photoshop and then cracking it is easy and simple. The first step is to download and install the Adobe Photoshop software on your computer. Then, you need to locate the installation.exe file and run it. Once the installation is complete, you need to locate the patch file and copy it to your computer. The patch file is usually available online, and it is used to unlock the full version of the software. Once the patch file is copied, you need to run it and then follow the instructions on the screen. Once the patching process is complete, you will have a fully functional version of the software on your computer. To make sure that the software is running properly, you should check the version number to ensure that the crack was successful. And that's it - you have now successfully installed and cracked Adobe Photoshop!

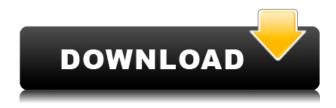

Today has been a unique day for me. After suffering with camera problems early in the day, I got up and took a few fun photos. A few minutes later, my AirPods began to autoplay a podcast using the AirPods Pro feature, which silently plays an audio podcast in the background. It's taken me some time to figure out how to mute it. I've learned to simply tap the "mute" button on the AirPods Pro headphones themselves. To my knowledge, I've never had any issues with it. AirPods Pro is still my favorite closed-ear wireless headphones, as far as comfort, sound quality and battery life. As a photographer, I often wonder what my image might look like if I did an adjustment here or there. Most of the time, I don't think that I would changed every single individual color. And besides, if I don't think a particular image is quite right, there are many methods I could use to finish it off, out of the box, on the computer. I could, for instance, use the Photoshop, Photoshop Lightroom or Photoshop CS6 to create an adjustment in the correct file format, which I could then move to an external storage device or printer, confident that I had a high level of color accuracy. The point is that these are all methods that I could do to make image adjustments with Photoshop, myself, without having to pay another artist to alter my images, spend overtime, or subject myself to extensive trial and error. Creating such a software tool could revolutionize the way that photography is performed, today—and for the foreseeable future. And if you found that the first offering for creating such a tool didn't guite work, the second version might have fewer glitches.

## (Activation Code) X64 2023

## Which software is best for graphic design

When you say graphic design software, you may think of Adobe Photoshop or Adobe Illustrator. While both programs are extremely powerful, Illustrator is just a bit more user-friendly for beginners. It allows you to create some very awesome vector graphics and is a perfect tool to get started. It also offers a hybrid feature that allows you to trace images and add grayscale layers to your artwork. This is very handy for improving your image in a way that is more efficient. The bottom line is that there is no single best Adobe Photoshop for beginners – it all depends on your individual needs and skill level. However, all of the options mentioned above are great choices for those just starting out with this powerful software.

6 Related Question Answers Found Adobe Photoshop is a photo editing software. Photoshop allows you to edit almost any kind of digital photos from scratch or from existing photos. The program provides you advanced editing features such as adjusting color, sharpening, toning or retouching. You can also easily batch process photos, consider image composition and enhance depth and contrast in your photos. Adobe Photoshop is an excellent multi-purpose photo editing software, particularly suitable for high-end professional use. Photoshop CC is a subscription-based photo editing and retouching software. On the other hand, Elements X is a free app which allows users to a share and edit their RAW files which are compatible with a wide range of cameras. It is also a popular product for iPad users. e3d0a04c9c

## Photoshop 2021 (version 22) Download Serial Number Torrent (Activation Code) For PC X64 2023

For now, we're unsure exactly what the new features might be in Adobe's consumer photo editing software, but we can rest assured that it is something special! We're excited to see what exciting new features are on the way for Photoshop, and we'll update this page regularly with all the latest information we can! As with the premiere's update process, you'll know when the update is ready for download, from the My Photoshop page on your previous Photoshop/Elements version. Click on "Check for Update" a pep-up window will pop-up, and it will give the status of your update. Updates have varied times, sometimes they can happen in split seconds. This online feature to check for updates could help speed-up the update process. And even though the team stated that they are "not considering yet" to release a full Photoshop for macOS on El Capitan, they are thinking of supporting creative features as a separate software (opens in a new window) Introduced with the release of Illustrator, After Effects, and SpeedGrade, Adobe Key Commands also make their way to Photoshop in version 2020 (opens in a new window). In this interface, different shortcut keys are assigned to perform various tasks. For instance, the images and text tool can be controlled with the "A" key and the brush tool is set to the "E" key. You can view the assigned shortcuts in a pop-up menu when you navigate to the appropriate tool in the Adobe Bridge or Finder. One of the most instrumental features of Auto-Brush is the Adjust Brush. The Adjust Brush lets you to adjust the colors of a selected area. MATHS, HUE, SATURATION, and LIGHTING are the parameters you can adjust. You can adjust each of the parameters to control the colors, hue, saturation, and lightness of a specific area. This tool is highly helpful in editing images and hence, Photoshop's most popular feature. (opens in a new window)

download adobe photoshop in windows 7 free download photoshop in windows 7 can i download photoshop in windows 7 can we download photoshop in windows 7 can i download adobe photoshop in windows 7 how to download photoshop in pc free adobe photoshop free download get in pc image ready photoshop free download adobe photoshop free download in android download photoshop for free in mac

Adobe's video editing software, Adobe Premiere Pro is designed for professionals and works differently from its competitors. With the new features like motion design, multi-cam shooting, and advanced grading, it is anticipated to be a popular upgrade for graphics artists and editors. **Adobe Photoshop Elements -** Adobe Photoshop Elements simplifies today's digital editing maze by providing many of the same tools and capabilities in a quick way. It also gives innovative users 7 gigabytes of photo storage from \$19.99/ month. Adobe Photoshop Fix is one of the most widely used programs to fix photographic or digital imaging based challenges. It is a user-friendly and highly-intuitive Photoshop plug-in that's designed to assist you with maintaining consistency in the import and editing workflow, where it is your call to action to bring your issues to the surface. You can also fix an image almost instantly without making any other changes in Photoshop. There is no need to open a fixed layer as in the past when using the original Photoshop. The Fix application itself can be sync'd with the original files at the same time with just one click. It is also available in the CS6 version that comes with the Pre-Release version of Photoshop for CS6. So all you need to do is install that, and you are happily ready to install Fix by Double-clicking on it.

## Also learn how Video Solutions Inc. creates dynamic internet videos and web marketing in the video editing software UltraEdit. Click Here

Adobe Photoshop gives you the tools to transform an ordinary photo into a work of art. In addition to manipulating and editing the image, you can add and remove certain elements to "paint" with the Brush tool. From the main layer toolbar, you can add a layer with new artwork. Knowing what to do with layers can be as simple as adding different color, text, or other items to your image. Layers can also be used to separate modules within a single image, giving you the flexibility of using either one layer or multiple layers for your work. In the Camera Calibration screen, you can calibrate the colors of your display. You calibrate it both for colors's calibration and for your monitor's gamma, and the calibrations should show on each monitor. The calibrations also affect how the image appears on other monitors - which is a great way to show off your monitor's true colors. As Photoshop CS3 is the most widely used and supported program for image editing, a review would be impossible without mentioning the different adjustments contained in this version. Adobe Photoshop CS3 contains a load of tools that allow users to fix the flaws in an image and achieve a professionally looking image. It also has a comprehensive set of optimization tools to produce high-quality results. Adobe boasts Photoshop, a desktop publishing application, as one of its flagship products. And nothing has changed since its inception. The software was originally designed to work in the DOS environment. But then, Macintosh users were brought into the world of digital design. Over time, Photoshop found a way to run on both DOS and Mac platforms. The features offered have been improved over time, and Photoshop version 7 was released in 2000. It is now a subscription portal software built on the Silverlight framework.

https://zeno.fm/radio/grassington-north-yorkshire-lxk

https://zeno.fm/radio/nelson-language-proficiency-test-pdf

https://zeno.fm/radio/spider-man-edge-of-time-pc-game-highly-compressed-download

https://zeno.fm/radio/discografia-de-juan-pardo-megaupload

https://zeno.fm/radio/codigo-de-ativacao-easeus-data-recovery-wizard

https://zeno.fm/radio/stellar-windows-live-mail-to-pst-converter-keygen-23

https://zeno.fm/radio/youtube-by-click-2-2-77-crack-cracksnow-crack-tttx

https://zeno.fm/radio/promodel-7-full-version-with-crack-serial-75

https://zeno.fm/radio/plan-ig-2-6-7-107

The new version of Elements 2023 introduces over 600 new AI-powered Photoshop Filters. Adobe points out that over 50 percent of the filters are mapped to the most frequently used keywords. And unlike filters you download on the web, filters in Photoshop Elements are easy to create – any user can download and build their own filters based on one of the built-in Photoshop categories. The filters will run in AI mode, offering new levels of functionality, easier ways to apply the filter, and suggestions based on their format. The new Filters tab offers seven new filter categories, and filters that fall into existing sections have been updated with a new look and simplified controls for quicker and more powerful creation. The new toolbox interface highlights the major features of Photoshop. There are a total of 16 new workspaces to get to the tools you need for edits. You can seek out the tools you want by browsing the new Toolbox interface. The new Elements 2023 release comes with automated text alignment and intelligent layout tools, making it easier to create pages that fold out information. The new Content Aware Fill feature work in real-time, meaning you can create a mask and then use the tool to fill an image with whatever good-looking photo you want. If you're a

professional photographer, you'll appreciate the built-in tools for custom retouching, as well as the special Layers-based tools for creative effects such as cropping, rotating, and blowing up subjects.

Photoshop is an all inclusive tool and the software is usually used for creating great images. There are many features in the software and the installation of Photoshop is also quite simple. You can do one step right after the other. There is a book, available online that covers the basic operations of the software. It is so beneficial to know the basic operations of the software so that in the long run, you don't have to waste much time finding solutions to the problems. There are several tools in Photoshop such as using filters, gradients, and textures to enhance the image. These tools are very useful. There also stands the layering function which allows you to stack several objects to give the image a realistic look. Modeled after various visual projects, this software has different tools to create a unique application. The usable tools can be seen in an image editing software like Photoshop. As an experienced user, you can make various image formats such as the image, flattened image, vector image, TIFF image, and RGB image. The software lets you create smart objects and also boosts up your functionality to make a different picture. This software has all the necessary tools to make a professional application. Most of the software given here is a complex image editing software. There are a number of tools to enhance the application. You may find out more in the description of each tool. Uploaded pictures are generally static so you need a program, Adobe Photoshop, to help you out. The software can be used for image enhancement, image correction and also for creating variety of online and print advertisements. The basic features are designed in the software and it is used to eliminate different image editing problems. The software can be used to create videos, animations, presentation slides, and canvas services.